<span id="page-0-0"></span>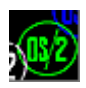

## **Please help to find info about enries marked as** *No info*

## **UNIKBD**

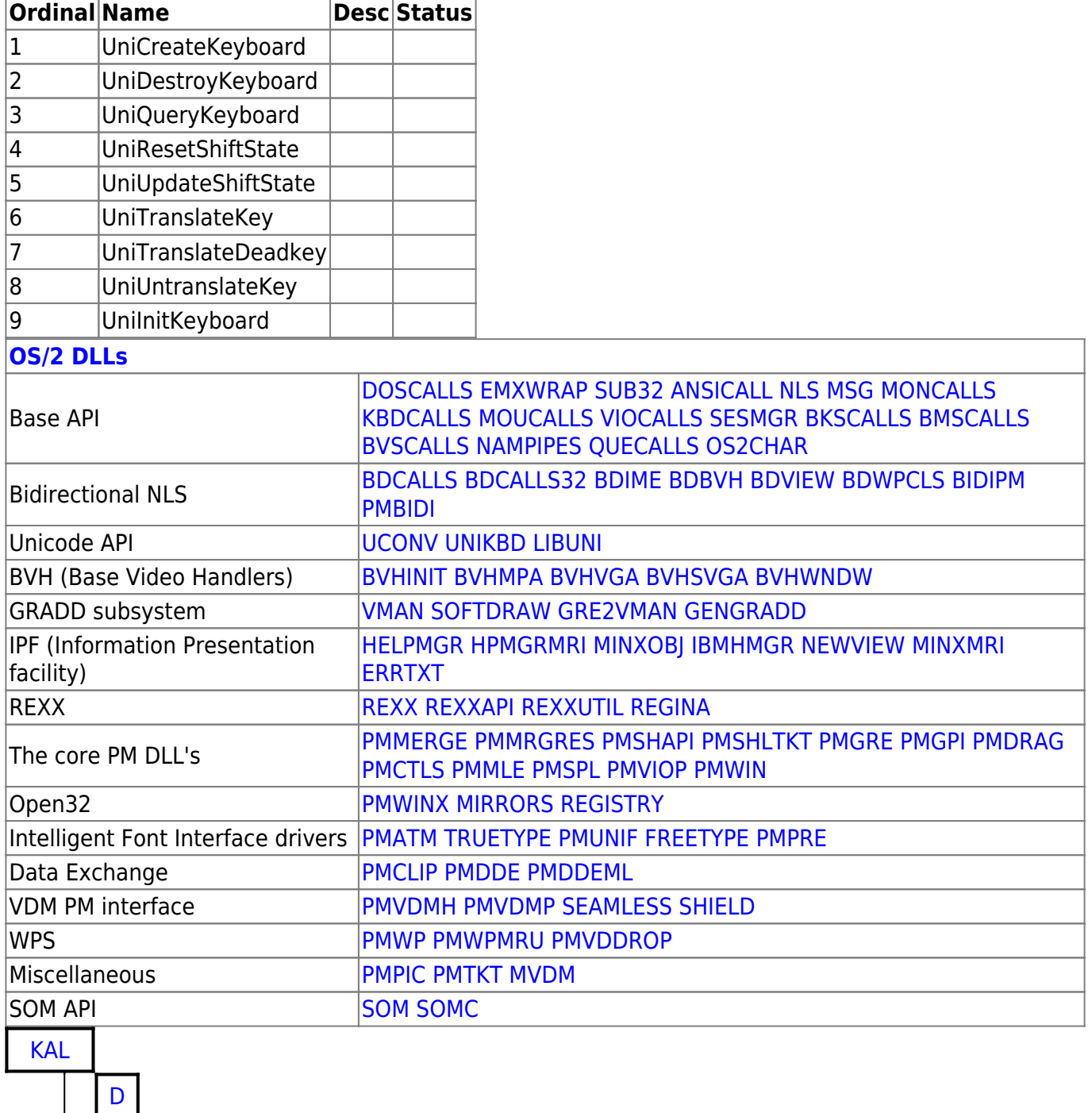

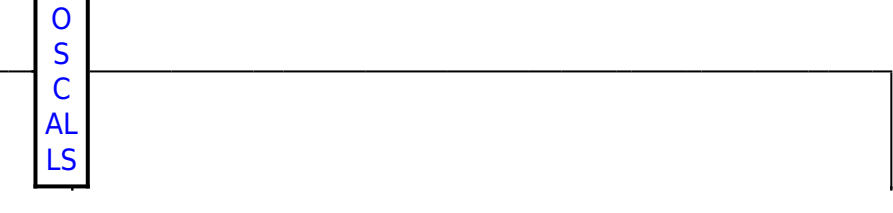

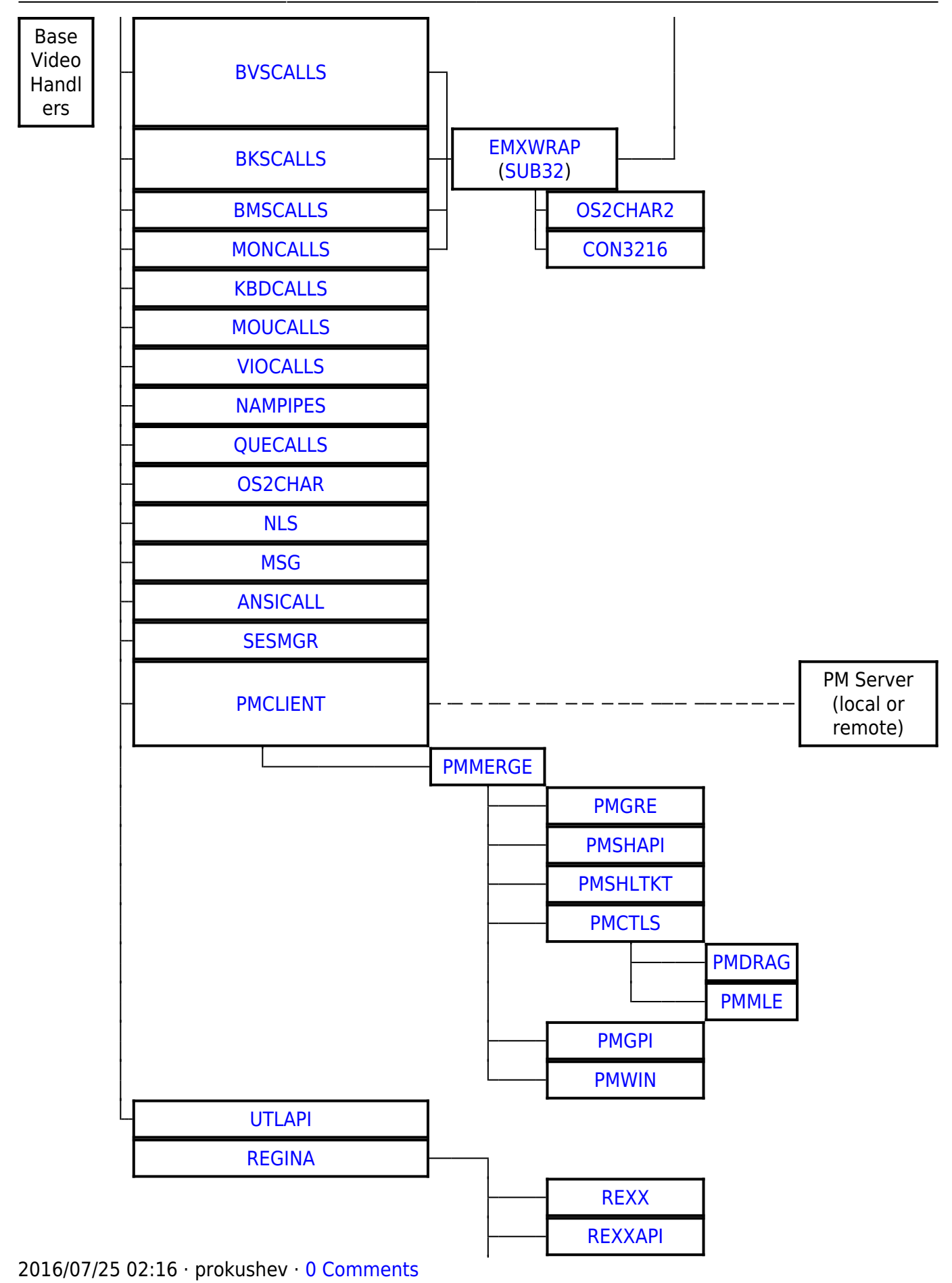

From: <http://www.osfree.org/doku/> - **osFree wiki**

Permanent link: **<http://www.osfree.org/doku/doku.php?id=en:docs:os2:modules:unikbd>**

Last update: **2016/07/27 06:32**

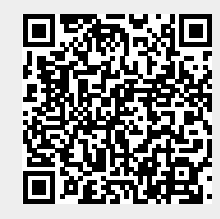